➪ Retour [au site web](https://grenoble-sciences.ujf-grenoble.fr/pap-ebook/grivet/15-methodes-monte-carlo/solutions-dexercices)

## Exercice 15-1 : Simulation d'une décroissance radioactive

Il faut un peu généraliser le programme du texte (listing 15-2). L'échantillon est symbolisé par un tableau à  $N = 1000$  éléments qui prennent chacun la valeur 0, 1 ou 2, selon la nature du noyau. Le programme balaie NR fois ce tableau (ce qui correspond à autant de valeurs successives du « temps » de simulation). Pour chaque élément, le programme transforme le symbole 0 en 1 avec une probabilité P1 et le symbole 1 en 2 avec la probabilité P2. Un deuxième passage à travers le tableau permet de recenser les espèces en présence à cette date. Voici la partie principale du programme :

```
for ir = 1:NR 1
for i = 1:N 2
  x = \text{rand}( ) ; 3if x \leq P1 \& \text{tab}(i) = 0 \text{ then } \text{tab}(i) = 1; \text{ end} 4
  x = \text{rand}();
  if x \le P2 \& \text{tab}(i) = 1 \text{ then } \text{tab}(i) = 2; \text{ end} 6
end and the contract of the contract of the contract of the contract of the contract of the contract of the co
for i = 1:N 8
 k = ir + 1; 9
 s e lect tab (i) 10
  case 0 n0 (k) = n0 (k)+1; 11
  case 1 n1(k) = n1(k)+1; |12case 2 n2(k) = n2(k)+1; 13
 end 14end 15end 16
```
et voici un résultat d'exécution

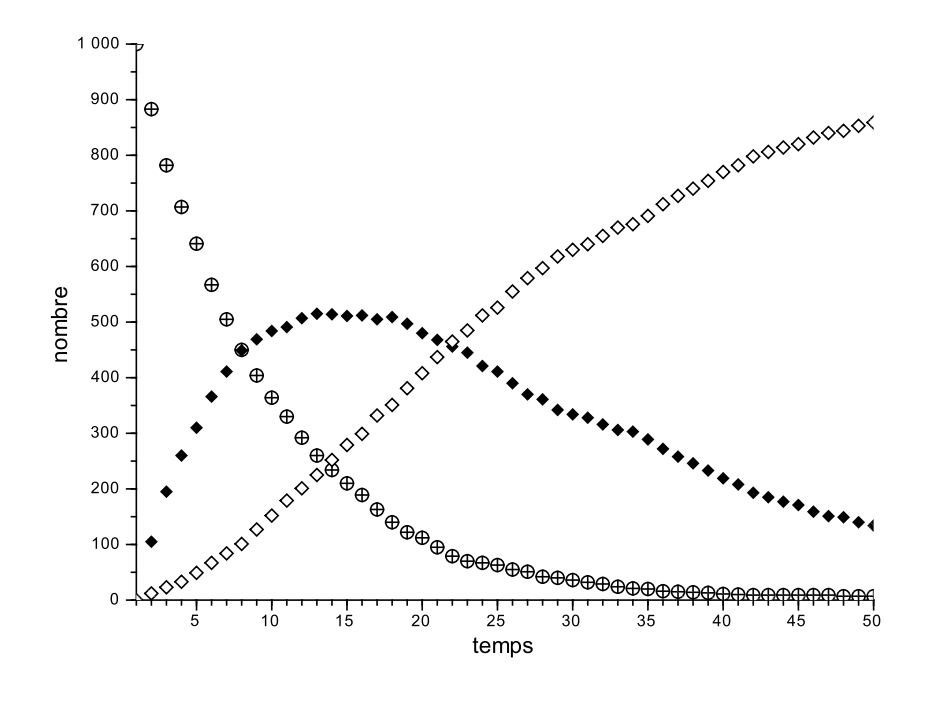

La probabilité de la transition  $0 \longrightarrow 1$  était de 0,1, celle de la transformation  $1 \longrightarrow 2$ de 0,05.